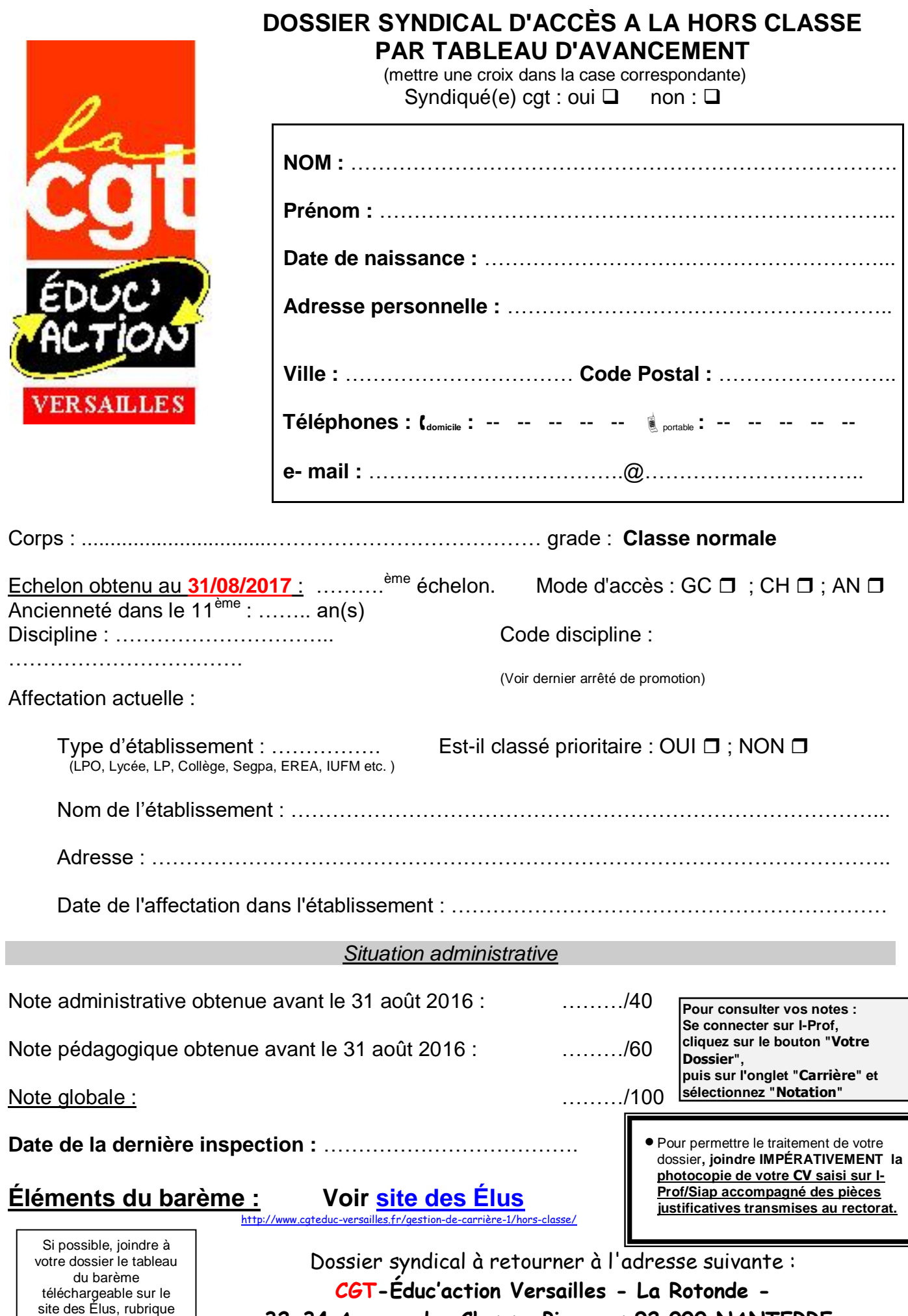

**32-34 Avenue des Champs Pierreux 92 000 NANTERRE.**

**[Hors-classe](http://www.cgteduc-versailles.fr/gestion-de-carrière-1/hors-classe/)**